#### **BAB III**

#### **OBYEK DAN METODE PENELITIAN**

## **3.1. Obyek Penelitian**

Menurut Suharsimi Arikunto (2006:118) obyek penelitian adalah fenomena atau masalah penelitian yang telah diabstraksi menjadi suatu konsep atau variabel. Merujuk pada definisi tersebut, obyek yang penulis gunakan dalam penelitian ini, yaitu *Enterprise resource planning* (ERP), dan kualitas laporan keuangan yang dihasilkan dari sistem informasi ERP pada 7 (tujuh) BUMN yang berkantor di kota bandung yaitu Perum Perhutani, PT Merpati Nusantara Airline, PT Perusahaan Listrik Negara (PLN), PT Telekomunikasi Indonesia (Telkom), PT Taspen, PT Asuransi Jiwasraya, dan PT POS Indonesia.

Penulis memilih 7 (tujuh) perusahaan tersebut sebagai subyek penelitian karena pada perusahaan-perusahaan tersebut sudah lama mengimplementasikan sistem Enterprisse Resource Planning (ERP) sehingga sesuai dengan obyek penelitian penulis. Alasan lain penulis memilih 7 (tujuh) BUMN Tersebut adalah masalah izin penelitian. STAKA

#### **3.2. Metode Penelitian**

## **3.2.1. Desain Penelitian**

Menurut M. Nazir (2009:84) "Desain penelitian adalah semua proses yang diperlukan dalam perencanaan dan pelaksanaan penelitian". Sehingga bisa dikatakan bahwa desain penelitian diperlukan untuk melakukan penelitian mulai

**Ano Sartono Rahman, 2012 Hubungan Penerepan** *Enterprise Resource Planning* **(ERP) Dengan Kualitas Laporan Keuangan** Universitas Pendidikan Indonesia | repository.upi.edu

dari tahap awal berupa merumuskan masalah hingga sampai pada tahap pelaporan hasil penelitian.

Sementara Menurut Husein Umar (2008:4),"desain penelitian adalah suatu rencana kerja yang terstruktur dalam hal hubungan-hubungan antar variabel secara komprehensif, sedemikian rupa agar hasil penelitiannya dapat memberikan jawaban atas pertanyaan-pertanyaan penelitian."

Metode penelitian yang digunakan penulis dalam penelitian ini adalah metode deskriptif verifikatif. Metode deskriptif didefinisikan oleh Nazir (2003:54) adalah sebagai berikut:

> "Suatu metode dalam meneliti status sekelompok manusia, suatu objek, suatu set kondisi, suatu sistem pemikiran, ataupun suatu kelas peristiwa pada masa sekarang. Tujuanya adalah untuk membuat gambaran atau deskripsi mengenai fakta atau fenomena yang diselidiki."

Dalam menguji hipotesis yang telah ditetapkan, metode yang digunakan adalah metode verifikatif. Verifikatif adalah metode yang digunakan untuk menguji hipotesis dengan menggunakan perhitungan-perhitungan statistik. Menurut Suharsimi Arikunto (2002:7) pada dasarnya metode verifikatif adalah "menguji kebenaran dari suatu hipotesis yang dilaksanakan melalui pengumpulan data di lapangan".

#### **3.2.2. Definisi dan Operasionalisasi Variabel**

Menurut Sugiyono (2011:2) variabel penelitian pada dasarnya adalah segala sesuatu yang berbentuk apa saja yang ditetapkan oleh peneliti untuk dipelajari sehingga diperoleh informasi tentang hal tersebut, kemudian ditarik kesimpulannya. Variabel dapat dikatakan sebagai suatu hal yang menjadi objek pengamatan penelitian atau sering pula dikatakan sebagai faktor-faktor yang berperan dalam peristiwa atau gejala yang akan diteliti. Dalam penelitian ini terdapat dua variabel, yaitu:

# **1. Variabel X (***Enterprisse Resource Planning***)**

ERP merupakan sistem informasi yang mengintegrasikan semua bagian dalam perusahaan. ERP mengelola berbagai informasi dalam sebuah perusahaan dan salah satunya adalah informasi akuntansi yaitu laporan keuangan.

# **2. Variabel Y (Kualitas Laporan Keuangan)**

Laporan keuangan yang berkualitas adalah laporan keuangan yang mempunyai kesesuaian, karakteristik atau ciri-ciri tertentu yang dibutuhkan oleh para penggunanya. Kualitas laporan keuangan merupakan ciri khas yang membuat informasi dalam laporan keuangan berguna bagi pengguna.

#### **Tabel 3.1**

#### **Operasionalisasi Variabel**

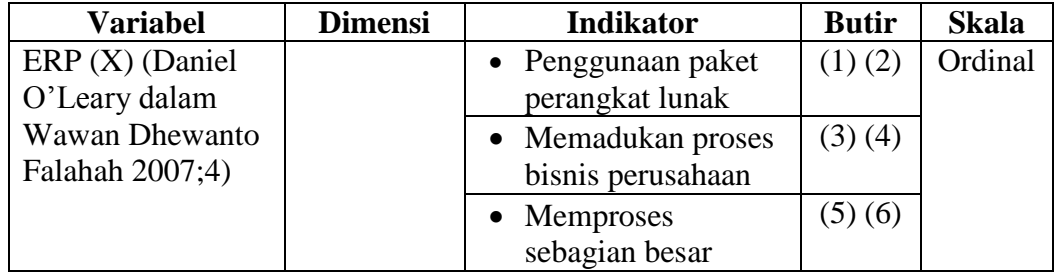

**Ano Sartono Rahman, 2012 Hubungan Penerepan** *Enterprise Resource Planning* **(ERP) Dengan Kualitas Laporan Keuangan**

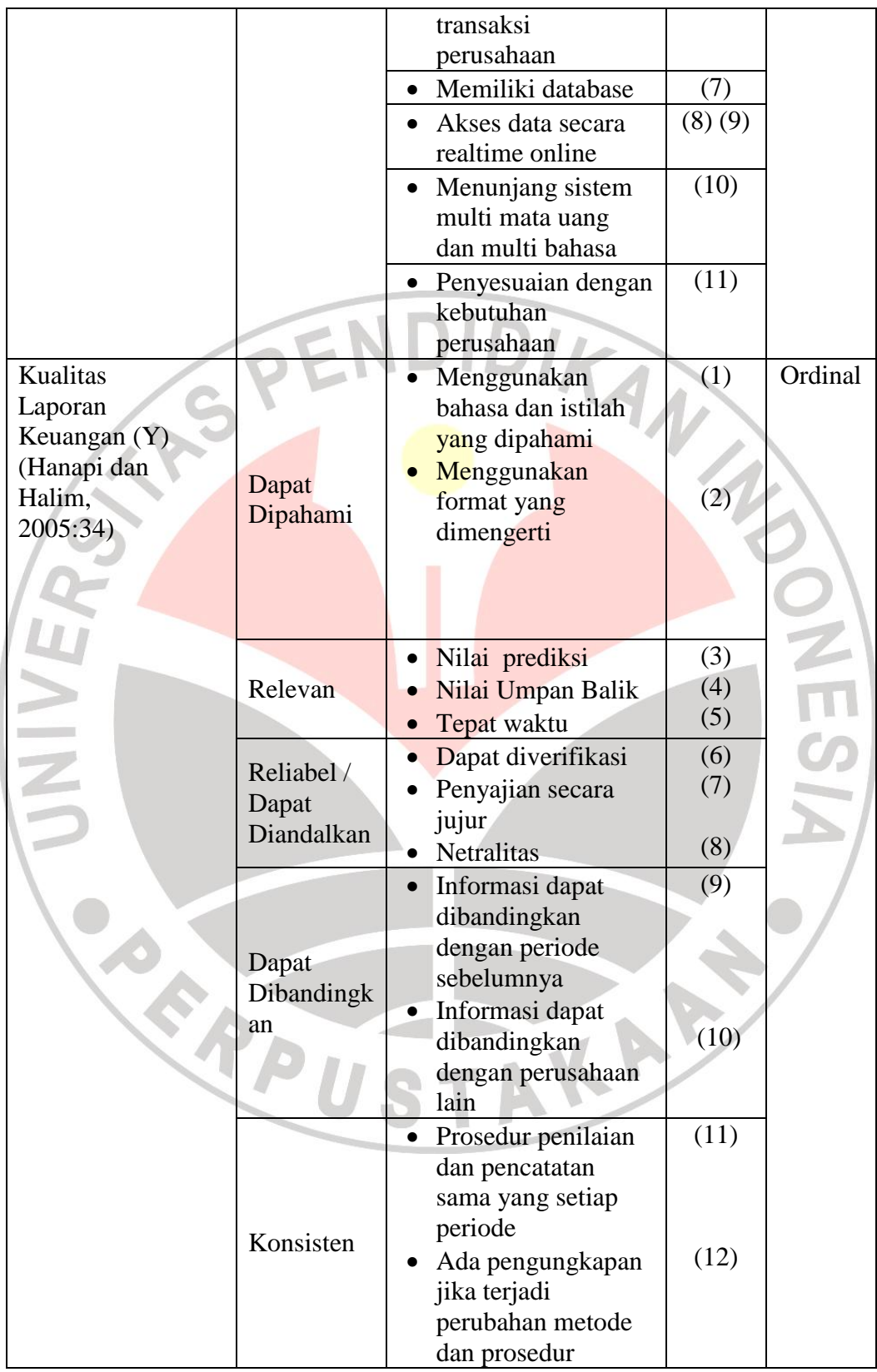

## **3.2.3. Populasi dan Sampel Penelitian**

g.

Sugiyono (2011:61) mengemukakan bahwa " populasi adalah wilayah generalisasi yang terdiri dari atas subjek yang mempunyai kuantitas dan karakteristik yang ditetapkan oleh peneliti untuk dipelajari dan kemudian ditarik kesimpulannya". Menurut Mudrajad Kuncoro (2003: 103) "populasi adalah kelompok elemen yang lengkap, yang biasanya berupa orang, objek, transaksi, atau kejadian di mana kita tertarik untuk mempelajarinya atau menjadi objek penelitian". Populasi dalam penelitian ini adalah BUMN yang sudah mengimplementasikan ERP lebih dari satu tahun di Kota Bandung. BUMN tersebut antaralain:

#### **Tabel 3.2**

# **BUMN yang Mengimplementasikan ERP Lebih Dari Satu Tahun di Kota**

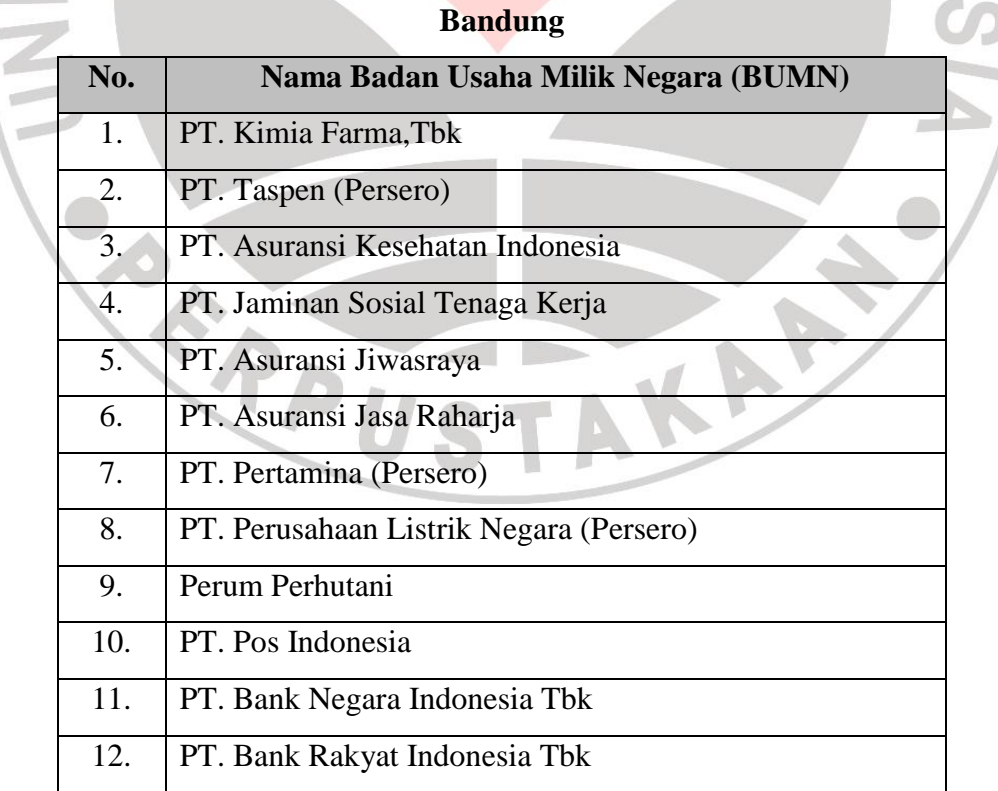

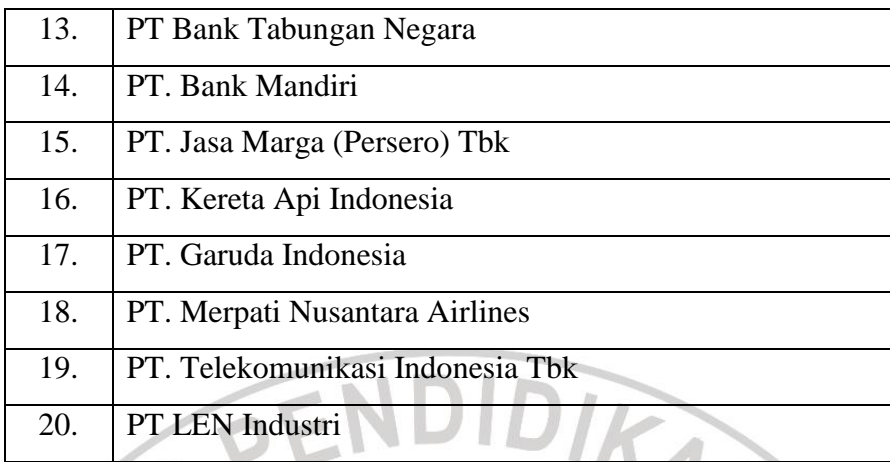

 *Sumber: survei lapangan penulis dan web masing – masing BUMN*

Kemudian menurut Sugiyono (2011:62) "sampel adalah bagian dari jumlah dan karakteristik yang dimiliki oleh populasi tersebut". Menurut Suharyadi dan Purwanto (2009:7), "sampel adalah suatu bagian dari populasi tertentu yang menjadi perhatian".

Teknik penarikan sampel yang digunakan adalah teknik convenience sampling. Menurut Sekaran (2009:230),"Convenience Sampling adalah desain pengambilan sampel nonprobabilitas dimana sampel penelitian diperoleh dari anggota populasi yang dapat dengan mudah diakses oleh peneliti" .

Berdasarkan pengertian tersebut maka sampel yang penulis ambil dalam penelitian ini adalah 7 (tujuh) BUMN dari 20 BUMN, yaitu Perum Perhutani, PT Merpati Nusantara Airline, PT Perusahaan Listrik Negara (PLN), PT Telekomunikasi Indonesia (Telkom), PT Taspen, PT Asuransi Jiwasraya, dan PT POS Indonesia. Penulis mengambil 7 (tujuh) BUMN tersebut sebagai sampel karena penulis mengalami kesulitan dalam permasalahan izin penelitian. Dari 20 BUMN yang penulis datangi, hanya 7 (tujuh) BUMN tersebut yang memberikan izin. Unit analisis dalam penelitian ini adalah 7 (tujuh) orang manajer keuangan

**Ano Sartono Rahman, 2012**

#### **Hubungan Penerepan** *Enterprise Resource Planning* **(ERP) Dengan Kualitas Laporan Keuangan**

yang mengetahui bagaimana ERP yang diimplementasikan pada perusahaannya dan kualitas laporan keuangan yang dihasilkan.

#### **3.2.4. Teknik Pengumpulan Data**

Teknik pengumpulan data adalah cara yang dipakai dalam mengumpulkan informasi atau keterangan mengenai suatu obyek penelitian. Pelaksanaan pengumpulan data tersebut dapat dilakukan dengan beberapa cara atau alat yang digunakan untuk memperoleh data penelitian yang disebut dengan teknik pengumpulan data. Teknik pengumpulan data yang dilakukan pada penelitian ini adalah sebagai berikut:

## **1) Wawancara**

Wawancara yaitu cara memperoleh data dengan mengajukan pertanyaan yang sifatnya terbuka kepada Manajer atau karyawan badan usaha untuk memperoleh penjelasan mengenai masalah yang diteliti, atau dengan kata lain wawancara adalah komunikasi dua arah untuk mendapatkan data dari responden. Yang menjadi responden pada penelitian ini adalah Manajer / Kabag Akuntansi pada 7 (tujuh) BUMN yang menjadi sampel penelitian penulis.

#### **2) Kuesioner**

Dalam penelitian ini penulis menggunakan teknik angket dengan instrumen berupa kuesioner. Menurut Sugiyono (2009:142) " Kuesioner merupakan teknik pengumpulan data yang dilakukan dengan cara memberikan seperangkat pertanyaan atau pertanyaan tertulis kepada responden untuk dijawabnya". Dalam penelitian ini kuesioner yang diajukan bersifat tertutup

**Ano Sartono Rahman, 2012**

## **Hubungan Penerepan** *Enterprise Resource Planning* **(ERP) Dengan Kualitas Laporan Keuangan**

dimana penulis telah menyediakan alternatif jawaban dimana responden memilih salah satu jawaban yang dianggap tepat.

#### **3.2.5. Instrumen Penelitian**

Instrumen penelitian adalah alat yang digunakan dalam proses penelitian guna memperoleh data yang diinginkan. Dalam penelitian ini, instrumen yang digunakan adalah kuesioner yang berisi pertanyaan-pertanyaan. Kusioner ini terbagi menjadi 2 (dua) bagian. Bagian pertama adalah data diri responden dan bagian kedua adalah pertanyaan-pertanyaan yang berkaitan dengan variabel penelitian. Pada bagian kedua terbagi menjadi 2 (dua) bagian, yaitu bagian pertama merupakan pertanyaan yang berkaitan dengan *Enterprisse Resource Planning* (ERP), dan bagian kedua merupakan pertanyaan yang berkaitan dengan kulitas laporan keuangan.

Skala pengukuran yang digunakan pada kuesioner penelitian ini adalah skala Likert. "Skala Likert digunakan untuk mengukur sikap, pendapat, dan persepsi seseorang atau sekelompok orang tentang fenomena sosial" (Sugiyono, 2010:132). Urutan nilai yang digunakan adalah mulai 1 sampai dengan 5, nilai 5 merupakan skor tertinggi yang diperuntukkan bagi jawaban-jawaban yang bermakna sangat positif, dan nilai 1 merupakan skor terendah untuk jawaban yang bermakna negatif. Ukuran penilaian untuk variabel penelitian adalah sebagai berikut :

**Tabel 3.3 Ukuran Penilaian untuk Variabel X dan Y**

| <b>Nilai</b>                | <b>Kriteria</b>             |
|-----------------------------|-----------------------------|
| 5                           | Sepenuhnya Dilaksanakan     |
| 4                           | Sebagian Besar Dilaksanakan |
| 3                           | Sebagian Dilaksanakan       |
| $\mathcal{D}_{\mathcal{L}}$ | Sebagian Kecil Dilaksanakan |
|                             | Tidak Pernah Dilaksanakan   |

Selanjutnya adalah menentukan klasifikasi rentang skor variabel X dan variabel Y yang mengacu pada ketentuan dari Husein Umar (2003: 201), dimana rentang skor dicari dengan persamaan.

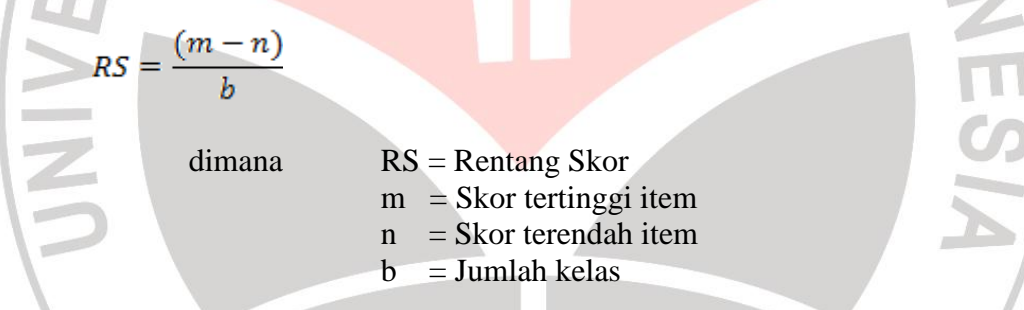

Skor tertinggi (banyaknya responden dikali skor tertinggi yaitu 5)  $7x5 =$ 35, dan skor terendah (banyaknya responden dikali skor terendah yaitu 1) 7 x 1 = 7.

$$
RS = \frac{(35-7)}{5} = 5,6
$$

Rentang pengklasifikasian setiap katagori untuk variabel X (ERP) dan variabel Y (kualitas laporan keuangan) dapat dilihat dalam tabel 3.4 berikut ini:

**Ano Sartono Rahman, 2012 Hubungan Penerepan** *Enterprise Resource Planning* **(ERP) Dengan Kualitas Laporan Keuangan** Universitas Pendidikan Indonesia | repository.upi.edu

# **Tabel 3.4**

#### **Kriteria Rentang Pengklasifikasian**

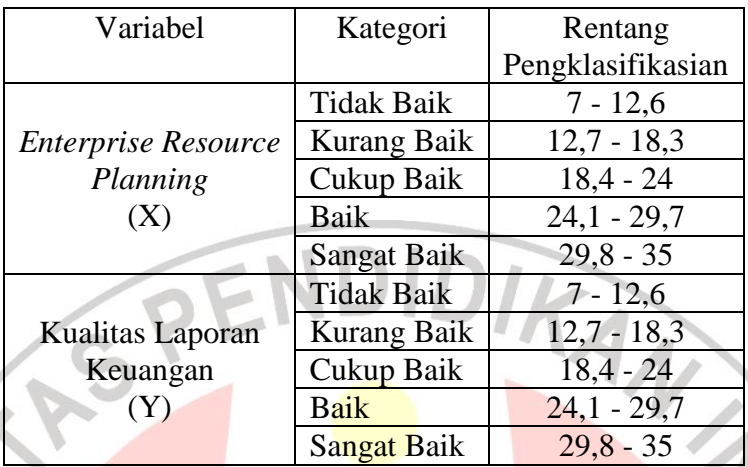

*Sumber: Data Diolah*

#### **3.2.6. Teknik Analisis Data**

Tahap pertama dalam penelitian ini adalah persiapan instrumen berupa kuesioner dan pertanyaan – pertanyaan tambahan untuk wawancara untuk menambah informasi yang penulis butuhkan. Selanjutnya adalah penyebaran kuesioner untuk selanjutnya kuesioner ini dikumpulkan kembali.

Karena pengumpulan data ini dilakukan melalui kuesioner dan guna menghindari hal-hal yang bisa meragukan keabsahan hasil penelitian ini, maka diperlukan pengujian lebih lanjut. Pengujian tersebut terdiri dari dua jenis, yaitu uji validitas dan uji reliabilitas.

## **3.2.7. Uji Validitas dan Uji Reliabilitas Instrumen Penelitian**

#### **1. Uji Validitas**

Menurut Sugiyono (2010:172), hasil penelitian dikatakan valid bila terdapat kesamaan antara data yang terkumpul dengan data yang sesungguhnya terjadi pada objek yang diteliti. Uji validitas ini menggunakan korelasi *Spearman Rank*, dengan rumus :

$$
r_{s} = 1 - \frac{6 \sum D_{i}^{2}}{n(n^{2} - 1)}
$$

Keterangan:  $r_s$  = koefisien korelasi *Spearman* Di = selisih peringkat untuk setiap data = jumlah sampel atau data

Syarat minimum untuk memenuhi validitas adalah apabila  $r = 0.3$  jika korelasi antara butir dengan skor < 0,3 maka butir instrumen tersebut dinyatakan tidak valid (Sugiyono, 2005: 116).

# **2. Uji Reliabilitas**

Hasil penelitian yang reliabel, bila terdapat kesamaan data dalam waktu yang berbeda. Untuk uji reliabilitas menggunakan teknik *Cronbach Alpha* karena alternatif jawaban lebih dari dua. Rumus yang digunakan adalah :

$$
\alpha = \left(\frac{k}{k-1}\right)\left(1 - \frac{\sum S i^2}{S x^2}\right)
$$

Sumber : Ghozali (2004: 42)

Keterangan  $\alpha$  = koefisien reliabilitas

= banyak butir pertanyaan

 $Sx^2$ = varians dari keseluruhan instrumen

 $\sum S_i^2$  = jumlah varians dari setiap instrumen

dari hasil perhitungan tersebut, suatu variabel dikatakan reliable jika nilai r

> 0,60 (Ghozali: 2004: 42).

## **Ano Sartono Rahman, 2012 Hubungan Penerepan** *Enterprise Resource Planning* **(ERP) Dengan Kualitas Laporan Keuangan**

#### **3.2.8. Pengujian Hipotesis**

Hipotesis dapat diartikan sebagai suatu jawaban yang bersifat sementara terhadap permasalahan penelitian, sampai terbukti melalui data yang terkumpul (Suharsimi Arikunto, 2006:71). Untuk menjawab permasalahan sebagaimana diungkapkan pada rumusan masalah, maka teknik analisis data yang akan digunakan dalam penelitian ini adalah korelasi Spearman Rank. Sugiyono (2009:244) mengemukakan bahwa: Korelasi Spearman Rank digunakan untuk mencari hubungan bila sumber data untuk kedua variabel yang akan dikonversikan dapat berasal dari sumber yang tidak sama, jenis data yang dikorelasikan adalah data ordinal, serta data dari kedua variabel tidak harus membentuk distribusi normal.

Untuk mencari koefisien korelasi Spearman Rank digunakan rumus sebagai berikut:

$$
r_{s} = 1 - \frac{6 \sum D_i^2}{n(n^2 - 1)}
$$

Keterangan:  $r_s$  = koefisien korelasi *Spearman* 

Di = selisih peringkat untuk setiap data

 $=$  jumlah sampel atau data

Kriteria pengujian yang dipakai dalam penelitian ini pedoman pada ketentuan pemberian interpretasi terhadap koefisien korelasi. Adapun pedoman yang dikemukakan Sugiyono (2009:231) pada tabel berikut ini:

**Tabel 3.5 Interpretasi Nilai Koefisien Korelasi**

| Sangat rendah |
|---------------|
| Rendah        |
| Sedang        |
| Kuat          |
| Sangat kuat   |
|               |

Hipotesis yang ditetapkan pada penelitan ini adalah sebagai berikut:

H: Terdapat hubungan yang kuat antara penerapan ERP dengan kualitas laporan

keuangan.

Persamaan Korelasi Spearman Rank untuk menguji hipotesis ini adalah :

$$
r_s = 1 - \frac{6 \sum D_i^2}{n(n^2 - 1)}
$$

Keterangan:  $r_s$  = koefisien korelasi *Spearman* 

Di = selisih peringkat untuk setiap data

 $n = j$ umlah sampel atau data

Setelah dihitung korelasi rank spearman, kemudian hasilnya diuji dalam hipotesis statistik. Hipotesis statistik dalam penelitian ini adalah sebagai berikut:

 $H<sub>o</sub>$  :  $r<sub>s</sub>$  < 0,6 yang berarti tidak terdapat hubungan yang kuat antara

penerapan ERP dengan kualitas laporan keuangan.

Ha :  $rs \geq 0.6$  yang berarti terdapat hubungan yang kuat antara penerapan ERP dengan kualitas laporan keuangan.

Jika koefisien korelasi Spearman (rs) yang didapat lebih kecil dari 0,6 maka Ho diterima dan Ha ditolak. Sebaliknya, jika koefisien korelasi Spearman (rs) yang didapat lebih tinggi atau sama dengan 0,6 maka Ho ditolak dan Ha diterima.

Setelah melakukan uji hipotesis dengan koefisien korelasi Spearman maka selanjutnya adalah menghitung koefisien determinasi Menurut Sugiyono (2004:150) "Untuk mencari pengaruh varians variabel dapat digunakan teknik statistik dengan menghitung besarnya koefisien determinasi." Koefisien Determinasi menggunakan rumus sebagai berikut:

 $Kd = r^2 \times 100\%$ 

AKAR

J.

dimana :

Kd = Koefisien Determenasi

 $\blacktriangleright$ 

 $r =$  Nilai Koefisien Kolerasi

ERPU